### CS15-319 / 15-619 Cloud Computing

#### Recitation 9 October 22<sup>nd</sup> and 25<sup>th</sup>, 2013

### Announcements

- Encounter a general bug:
	- Post on Piazza
- Encounter a grading bug: – Post Privately on Piazza
- Don't ask if my answer is correct
- Don't post code on Piazza
- Search before posting
- Post feedback on OLI

#### Piazza Questions

- What's the difference between storage types eph0 and EBS?
	- Ephemeral (a.k.a instance store) drives are local disks on the nodes where your instance is running and is automatically available to the instance. Any data on the ephemeral is discarded when the instance is terminated.
	- EBS is block storage that can be attached to an instance. The device name depends on what you choose when you assign a volume to an instance, and the size can be whatever size you choose (8GB for example). You can either create an EBS volume during the Instance launch wizard, or you can create them afterwards under volumes and attach the volume to your running instance.
- mkfs returned error: /dev/xvdb1 is apparently in use by the system; will not make a filesystem here?
	- dev/xvdb is mounted to /mnt by default.
	- You need to umount /mnt before you mount /dev/xvdb1.

### Project 3, Module 2 Reflections

- Local tests (from the server) are always faster than remote tests (from an m1.small client).
- EBS can be faster than Ephemeral (Instance Store) and RAID0 Ephemeral.
- EBS (improved bandwidth) is almost as fast as ramdisk. EBS is more expensive.
- Optimized EBS does not necessarily provide better performance for the application tested.

### Module to Read

- UNIT 4: Cloud Storage
	- Module 12: Cloud Storage
	- Module 13: Case Studies: Distributed File Systems
	- Module 14: Case Studies: NoSQL Databases
	- Module 15: Case Studies: Cloud Object Storage
	- Quiz 4: Cloud Storage

# Project 3

- Files vs. Databases – File vs. Database
- Vertical Scaling in Databases – Vertical Scaling
- Horizontal Scaling in Databases
	- Horizontal Scaling
- Working with NoSQL: DynamoDB / Hbase
	- Amazon DynamoDB
	- DynamoDB vs. HBase

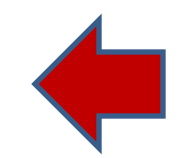

### Project 3 Module 2

• Last week we evaluated the TPS of different storage systems (vertical scaling)

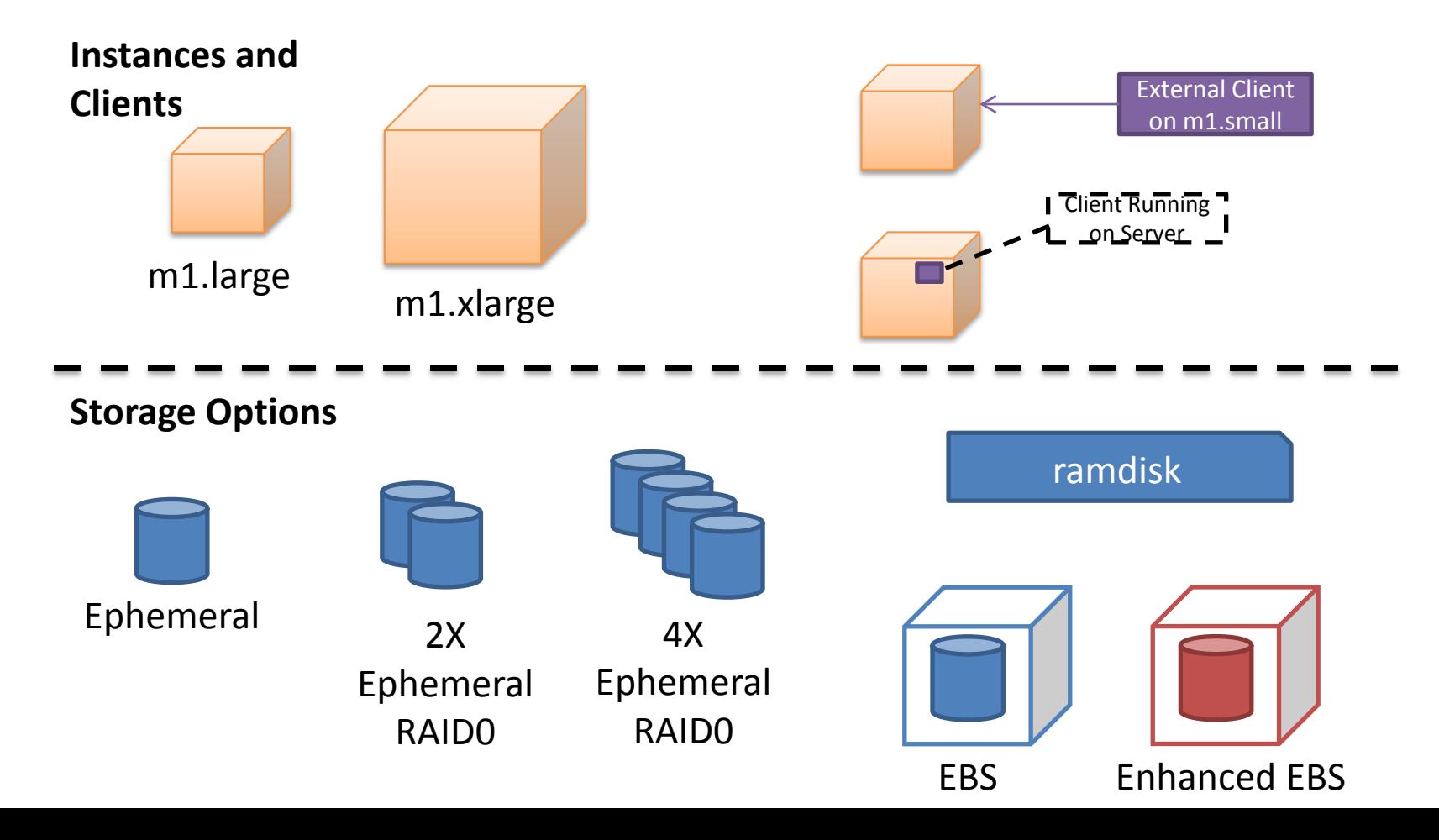

### Project 3 Module 3

• This week, you will explore the database performance by increasing the number of servers i.e. Horizontal Scaling

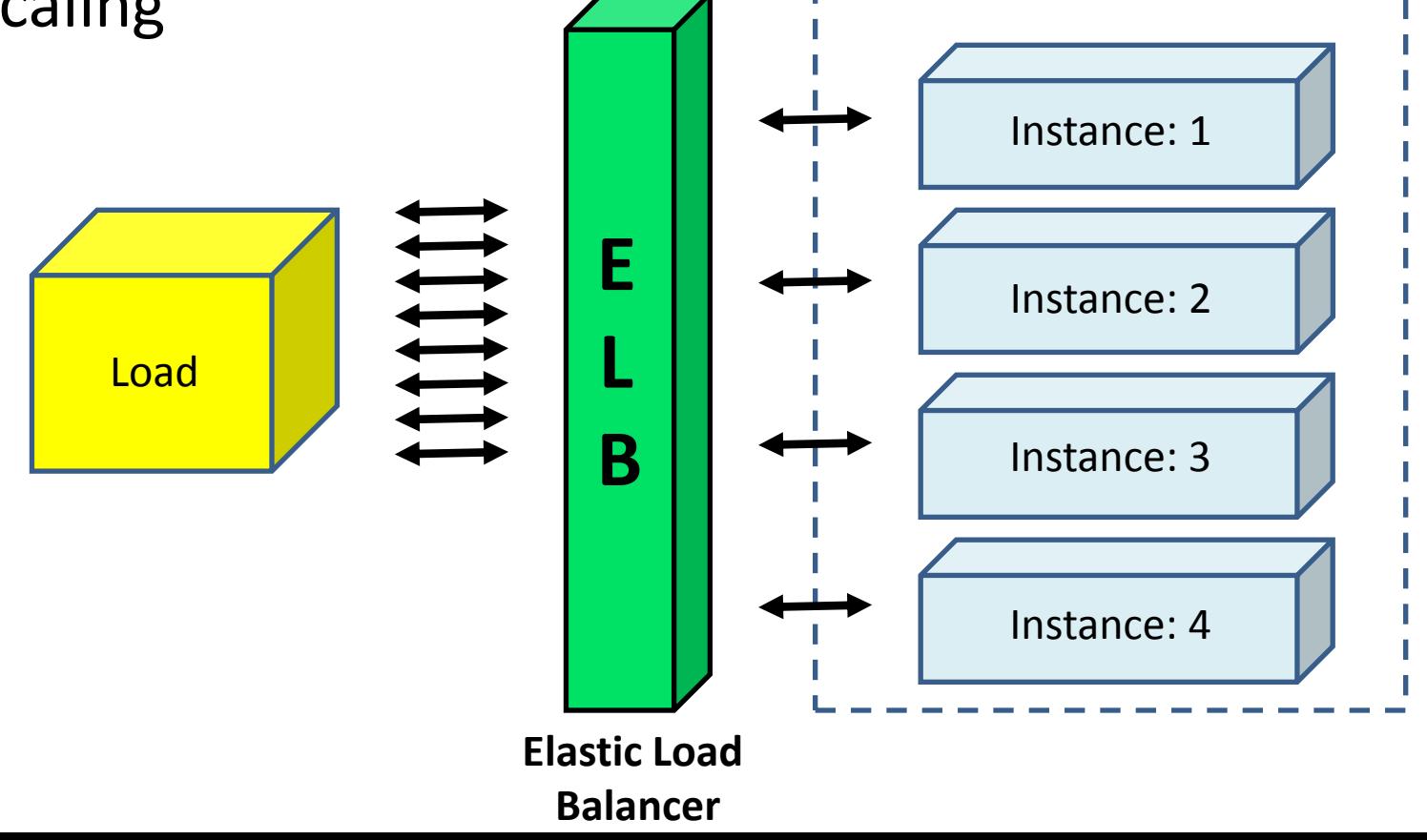

### Horizontal Scaling in Databases

#### • Scenario

Your company has a popular wiki-based website, which has a strong database requirement. You are a member of the database team, and your task is to create a group of read-only clones of the master database.

### To Do

- Task1 :
	- Create the TPS projection for the next year
	- Weekly data:
		- s3://15-319-s13/proj3/week0.csv
	- Each week's traffic should be ((12%/52)x week0) higher than the previous week.

### To Do (Continued)

• Task2 :

– Determine the theoretical maximum TPS for a single m1.small (like you did in previous checkpoint for m1.large and m1.xlarge). Use m1.small instance types in an Auto-Scaling Group (ASG) behind an Elastic Load Balancer (ELB)

### To Do (Continued)

- Task3:
	- Number of servers (theoretical) = Projected TPS/75% ×max TPS per server.
	- Keep scaling the number of servers behind ELB to achieve projected TPS.
	- How to calculate TPS every time you scale a server?
		- Sysbench and Custom CloudWatch Metric.
	- Verify that the TPS which CloudWatch metric reported is the same TPS that sysbench is reporting on the client side.

### Custom CloudWatch Metric

- Build and use a custom metric that will report Transactions-per-second (TPS) of the MySQL server.
- Write a script to calculate TPS utilization (details are in the hints on OLI).
- Do not have to turn on detailed metrics to use custom metrics.
- In order to send a custom metric value to CloudWatch, you need some way of authenticating:
	- Two ways to do that:
		- Using credentials file. Danger! If system has security breach.
		- Use IAM (Identity and Access Management) roles to gain temporary credentials (Optional)

# To Do (Continued)

- Task 4
	- Calculate **maximum Transactions-per-dollar** for each instance type.
		- The [AWS Monthly Calculator](http://calculator.s3.amazonaws.com/calc5.html) might be helpful for getting an idea of total costs.
- Task 5:
	- Using the instance type with the highest Transactionsper-dollar you found above, calculate the total projected cost of your databases for a year.
		- Include ELB and Cloudwatch cost.

### Upcoming Deadlines

Project 3:

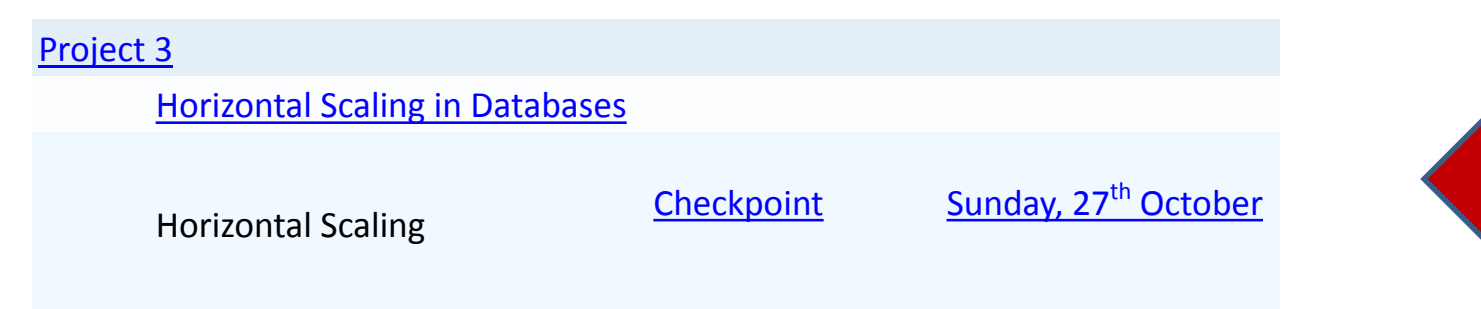

Unit 4:

[UNIT](https://oli.cmu.edu/jcourse/webui/syllabus/module.do?context=bb7d39f080020ca601d30ea9531c749f) [4: Cloud Storage](https://oli.cmu.edu/jcourse/webui/syllabus/module.do?context=bb7d39f080020ca601d30ea9531c749f) [Module](https://oli.cmu.edu/jcourse/webui/syllabus/module.do?context=bb7d39f080020ca601d30ea9531c749f) [12: Cloud Storage](https://oli.cmu.edu/jcourse/webui/syllabus/module.do?context=bb7d39f080020ca601d30ea9531c749f)

[Module](https://oli.cmu.edu/jcourse/webui/syllabus/module.do?context=bb7d3a2880020ca6004e474ae119763c) [13: Case Studies: Distributed File Systems](https://oli.cmu.edu/jcourse/webui/syllabus/module.do?context=bb7d3a2880020ca6004e474ae119763c)

[Module](https://oli.cmu.edu/jcourse/webui/syllabus/module.do?context=bb7d3a5280020ca601daa61ed028dbb8) [14: Case Studies: NoSQL](https://oli.cmu.edu/jcourse/webui/syllabus/module.do?context=bb7d3a5280020ca601daa61ed028dbb8) [Databases](https://oli.cmu.edu/jcourse/webui/syllabus/module.do?context=bb7d3a5280020ca601daa61ed028dbb8)

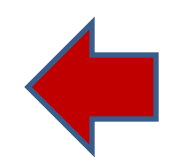

### Demo Outline

- Defining a custom CloudWatch metric.
- Assigning IAM role to an instance.